## **PowerTeacher Quick Entry Tips**

To help you to quickly accomplish tasks you perform frequently, you can use the following quick entry tips, which include a number of shortcut keys. Shortcut keys consist of pressing one or a combination of keys on the keyboard to complete a task. See the respective sections for detailed procedures.

**Note:** If you frequently refer to this page, you may find it helpful to print it and place it at your workstation.

## **Scoresheet Keyboard Shortcuts**

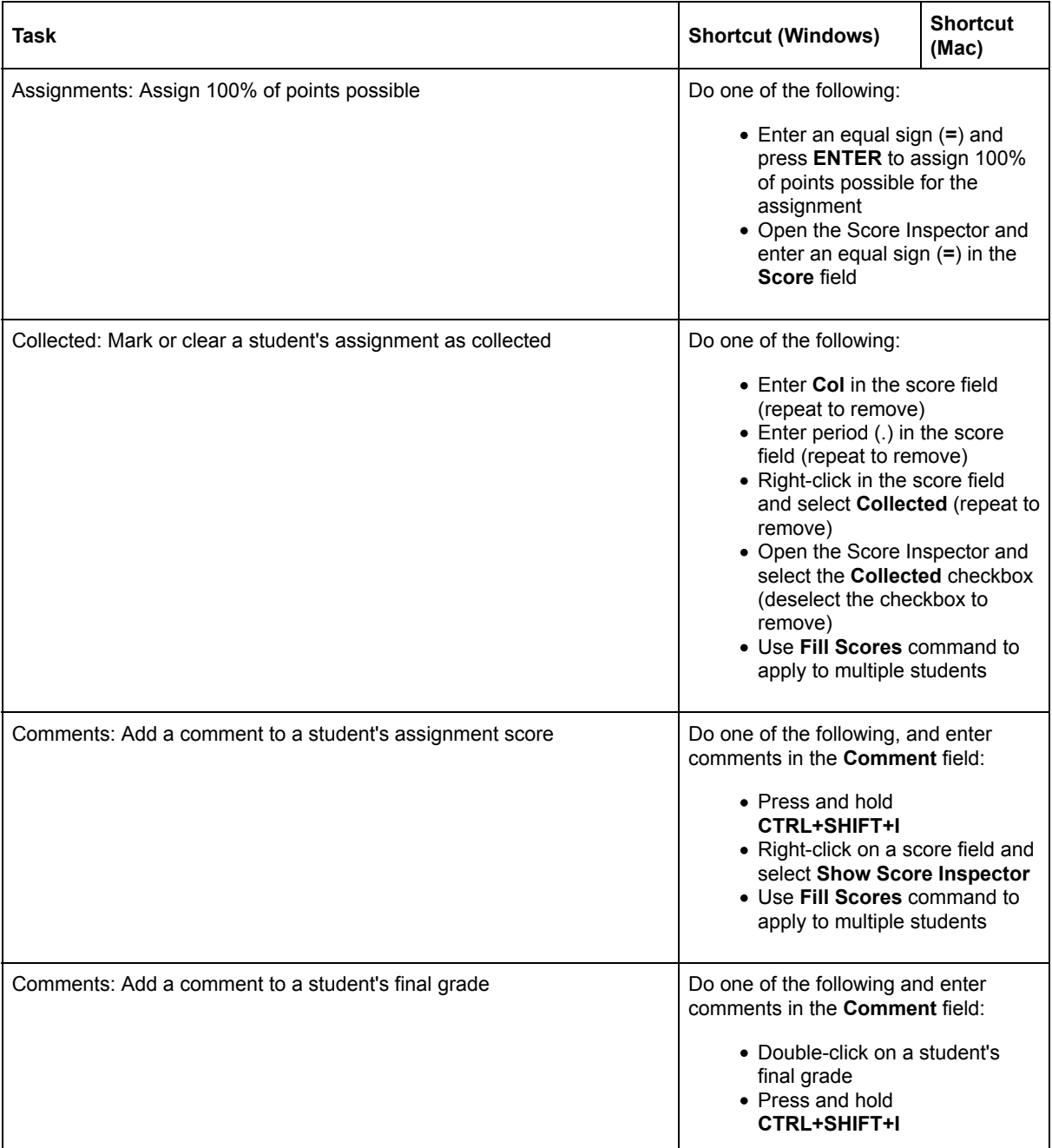

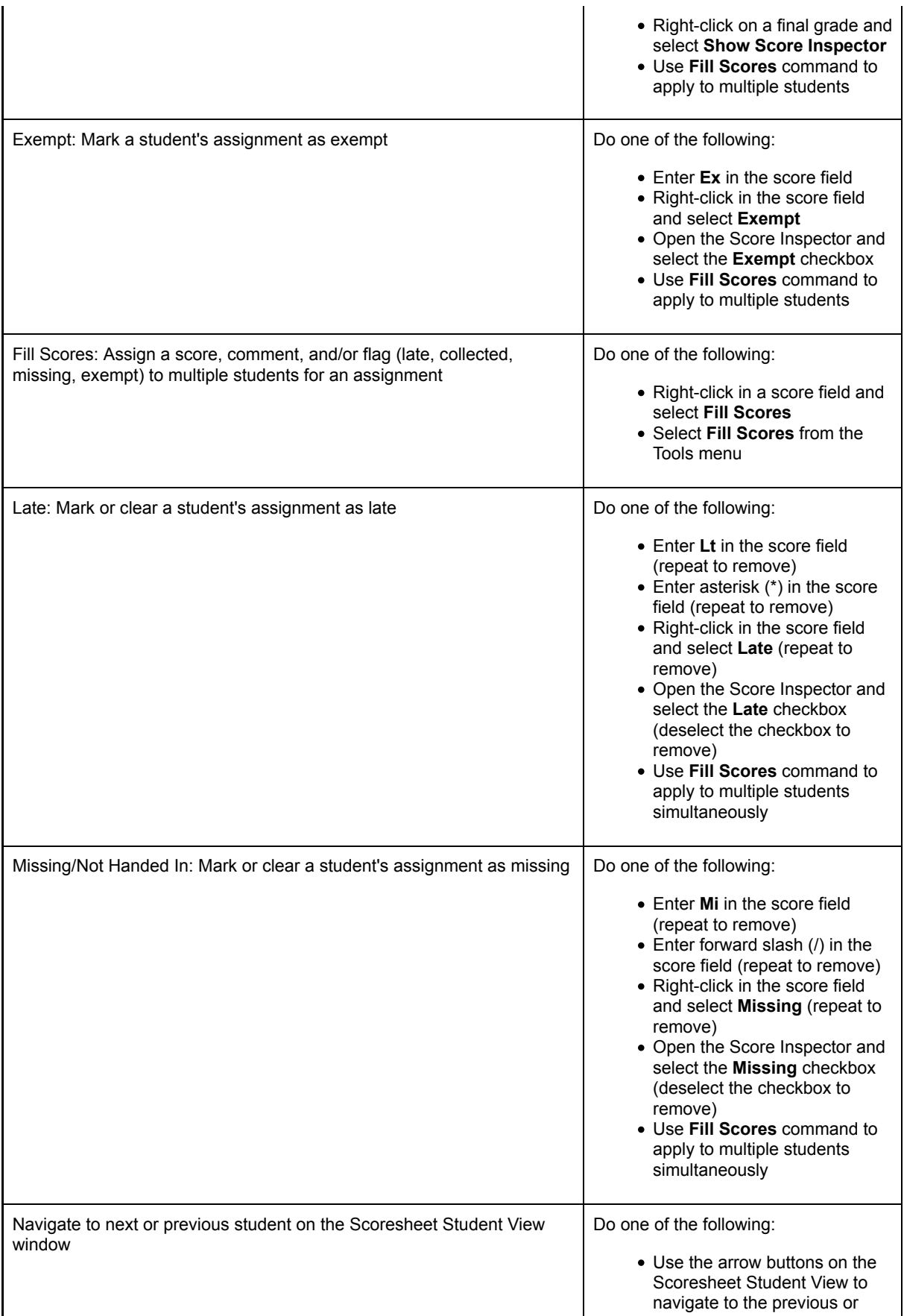

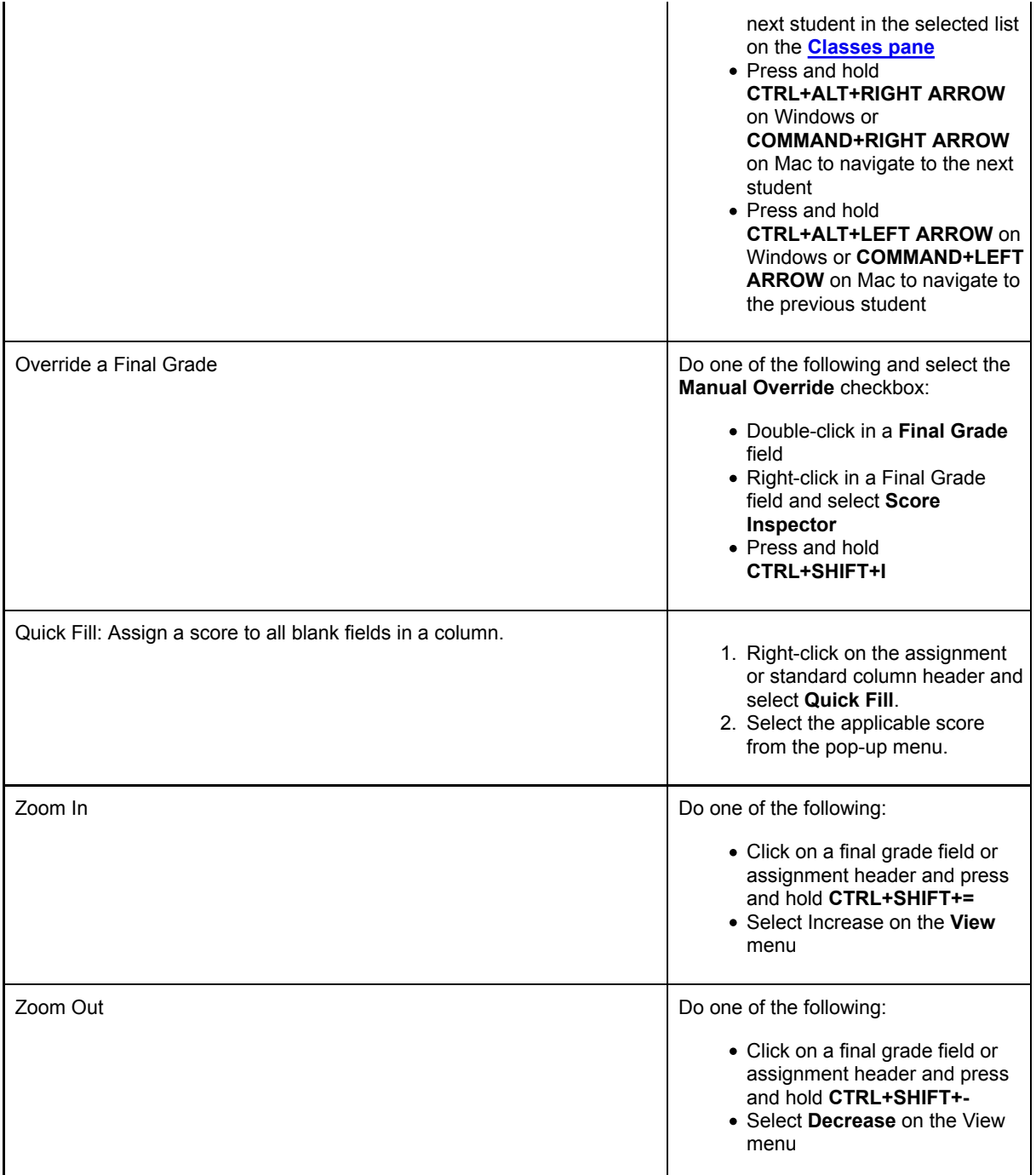

## **Score Inspector Keyboard Shortcuts**

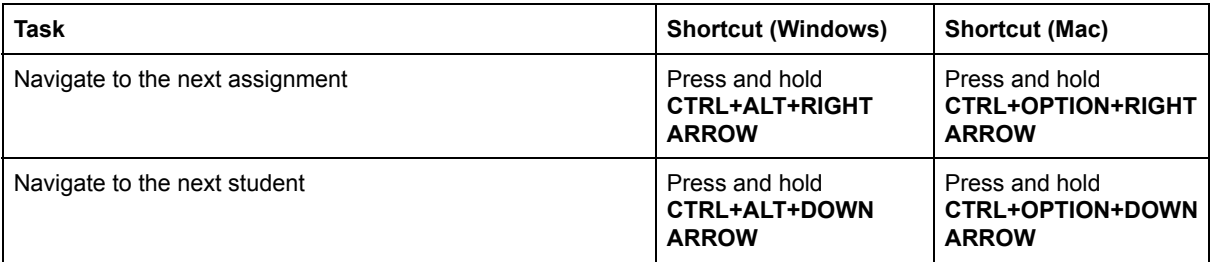

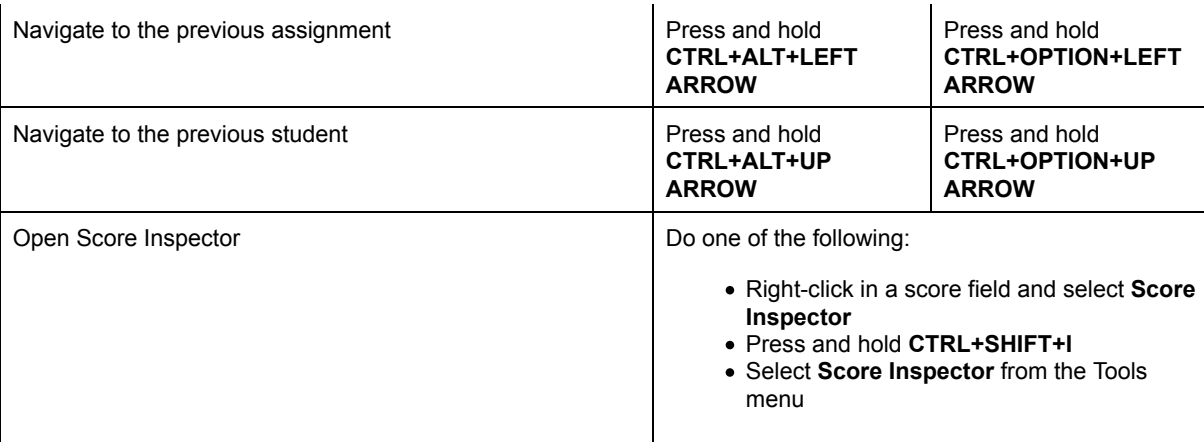

## **Main Menu Keyboard Shortcuts**

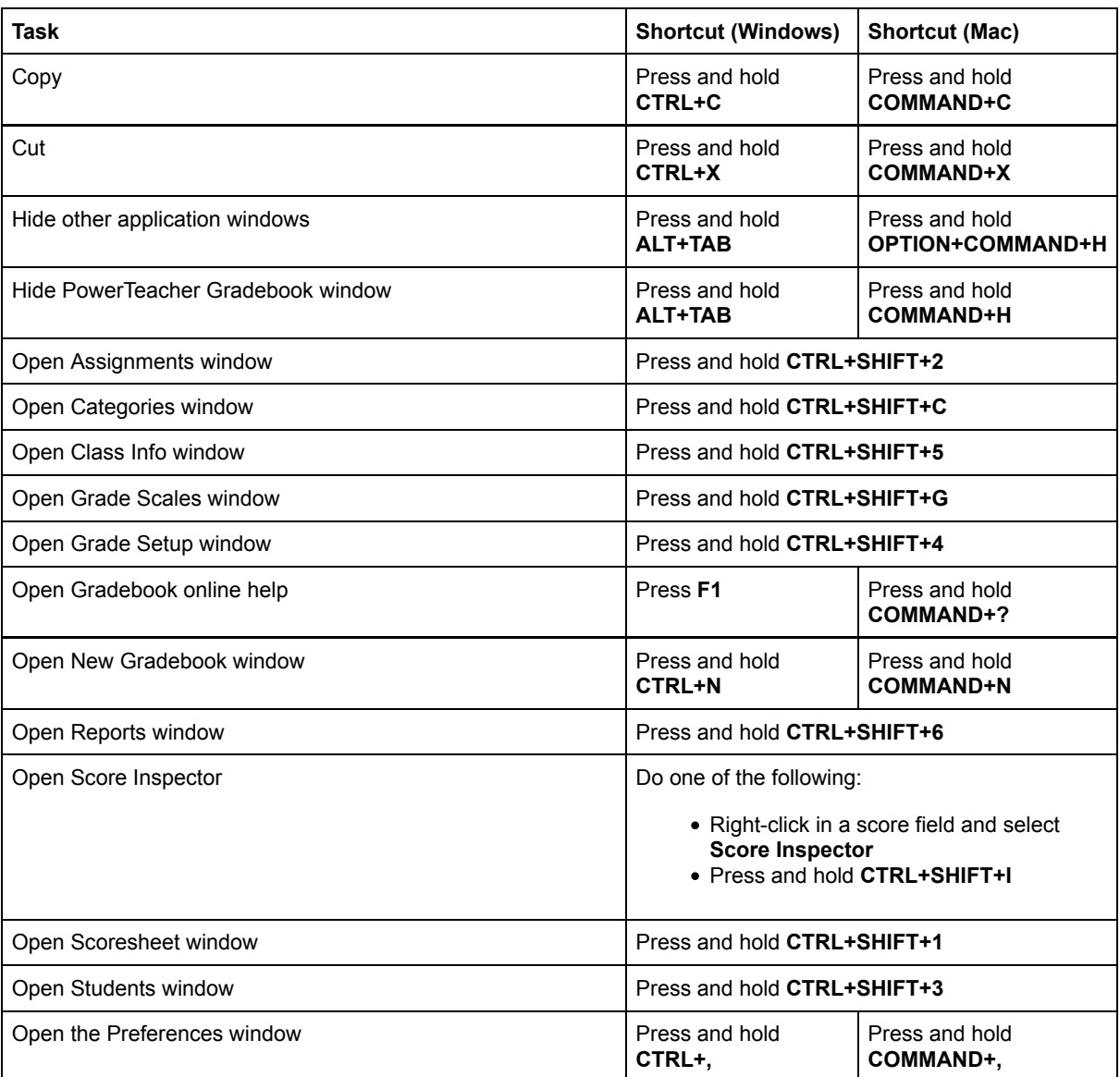

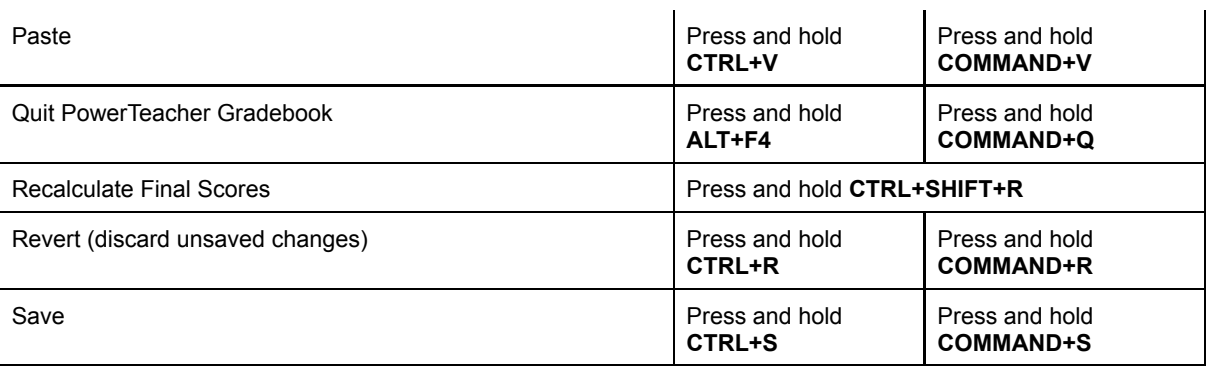